## Recurrent nets and Language Models

Bryan Pardo

Deep Learning Northwestern University

Deep Learning: Bryan Pardo, Northwestern University, Fall 2020

#### Dealing with time

- With a "standard" feed-forward architecture, you process data from within a window, ignoring everything outside the window.
- To get influence from the processing of earlier time steps, add nodes and connections
- This doesn't scale well

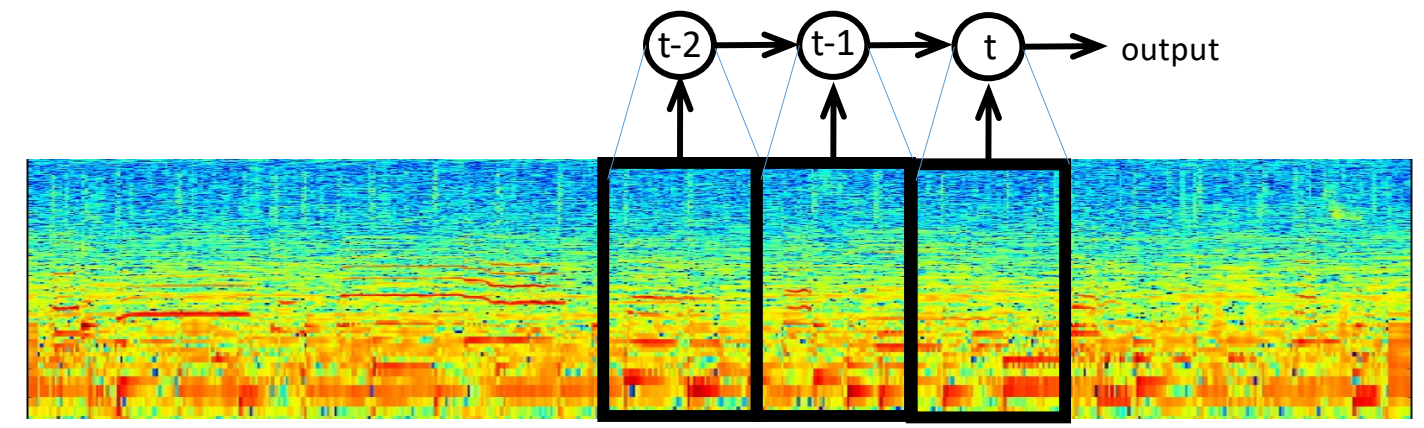

#### Let's look at that net.

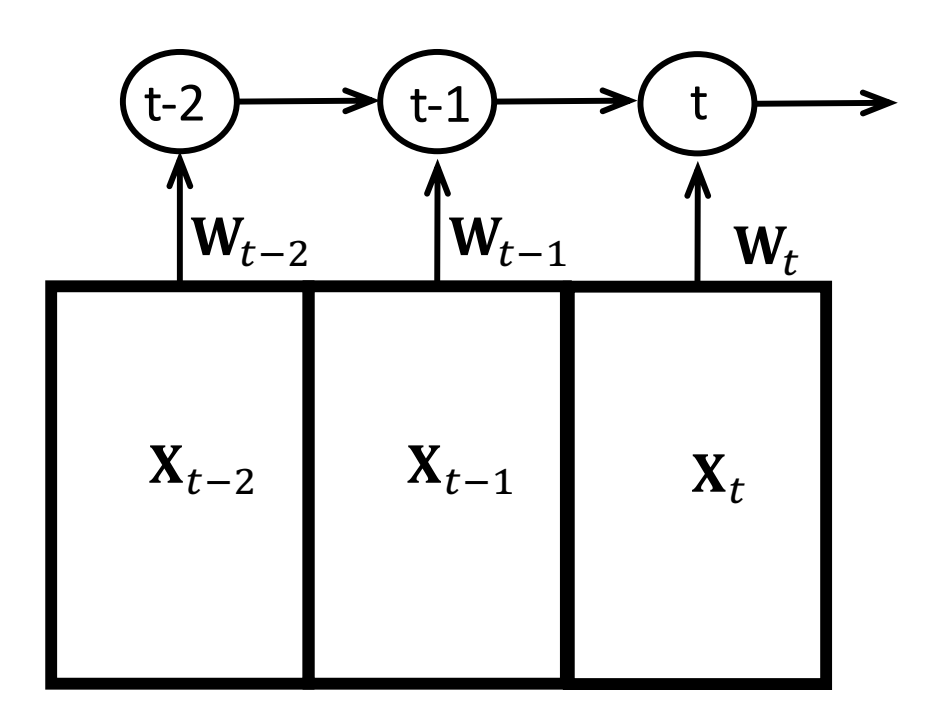

- An entire new set of weights for EACH time step.
- Audio is sampled at 44,100 times per second
- The number of past time steps you could consider is limited by the architecture.
- The number of weights to learn quickly gets out of control.

#### Take an idea from CNNs and HMMs

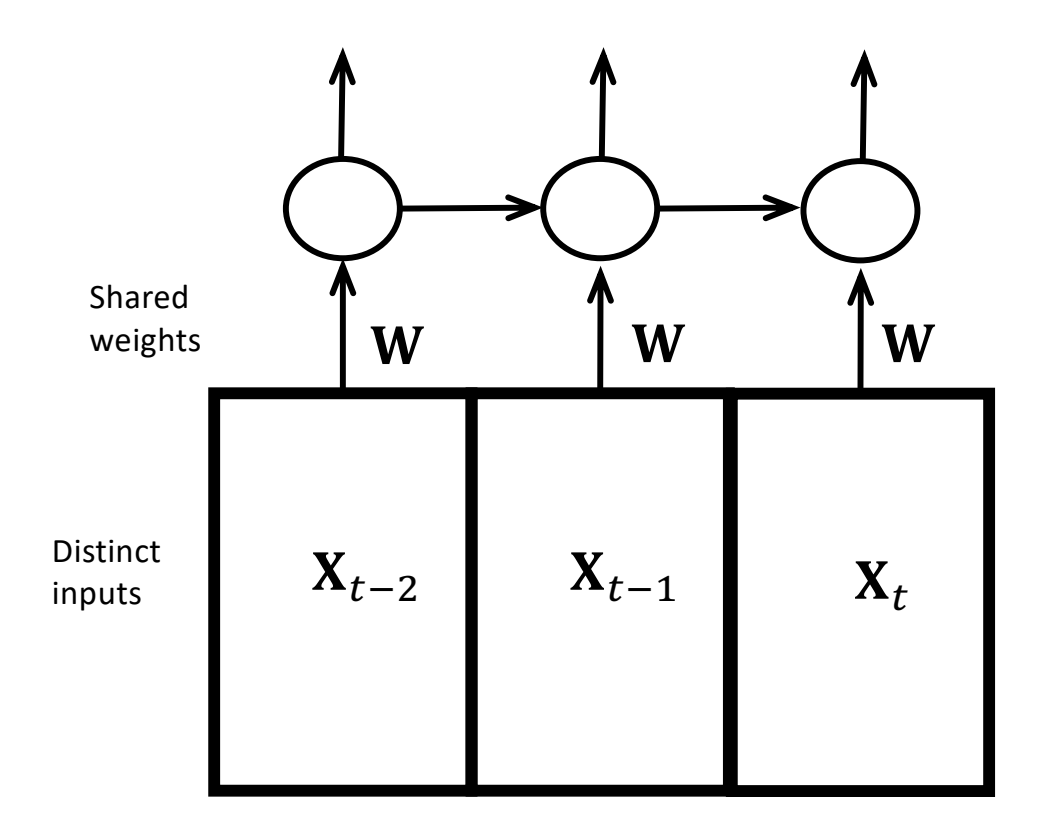

- Markov property: The state of the world can be captured by knowing current state + immediately previous state
- Markov models use recurrent connections
- CNNs use the same set of shared weights on different parts of the input

#### Take an idea from CNNs and HMMs

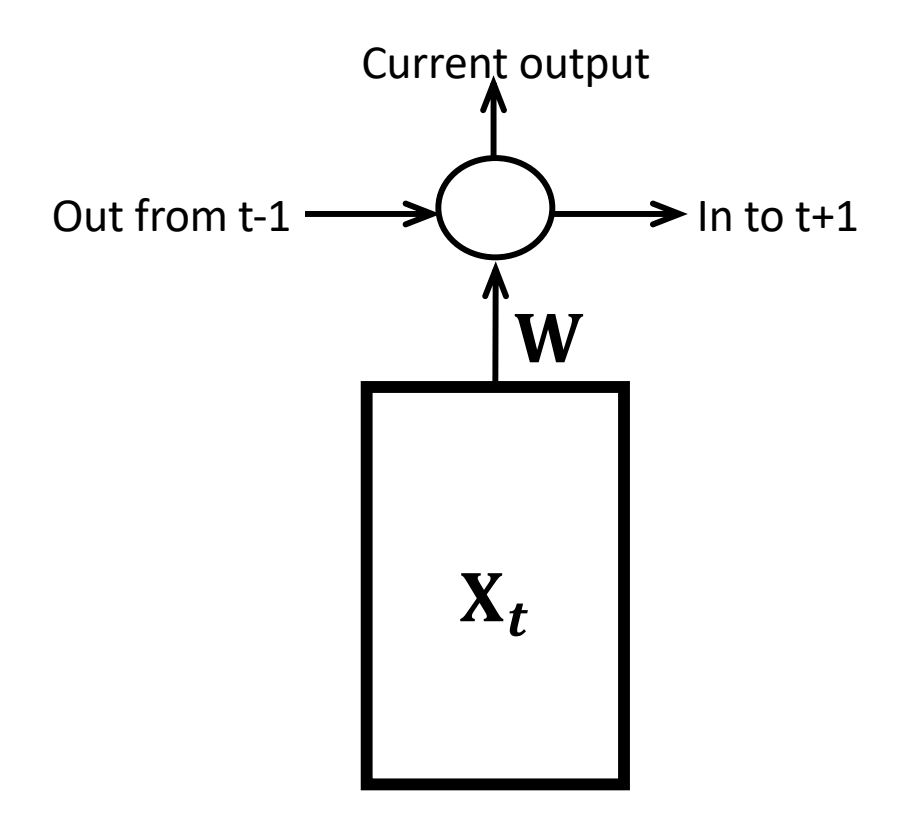

- If all the windows share the same input weights (like in a feature map), then we only have the same number of weights as if we had a single window.
- This is a recurrent net.
- How do you train this?
- Are there any obvious limitations?

### Backprop through time: "Unrolling"

- Pick a number of steps over which you're going to "unroll" the net.
- Treat it like you're training a convolutional neural net
- Pick the number of steps based on your frenemy: Exponential decay

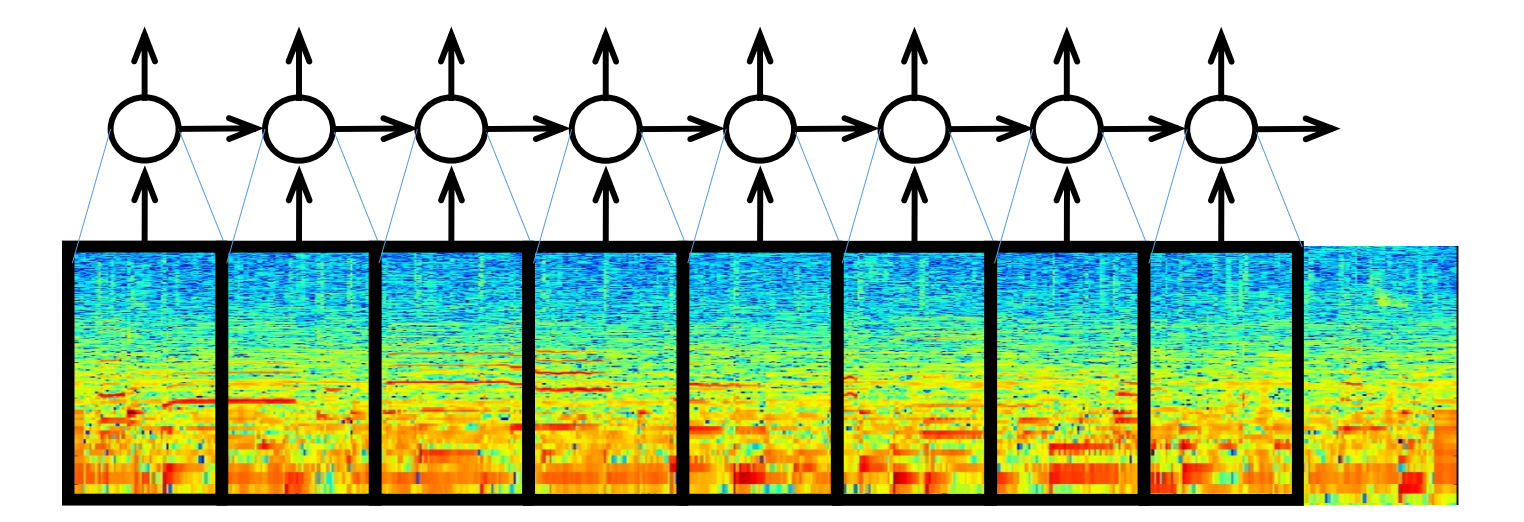

#### Getting influence from the past: Skip connections (used in Highway networks)

- Widely used
- Limited by the length of the skip

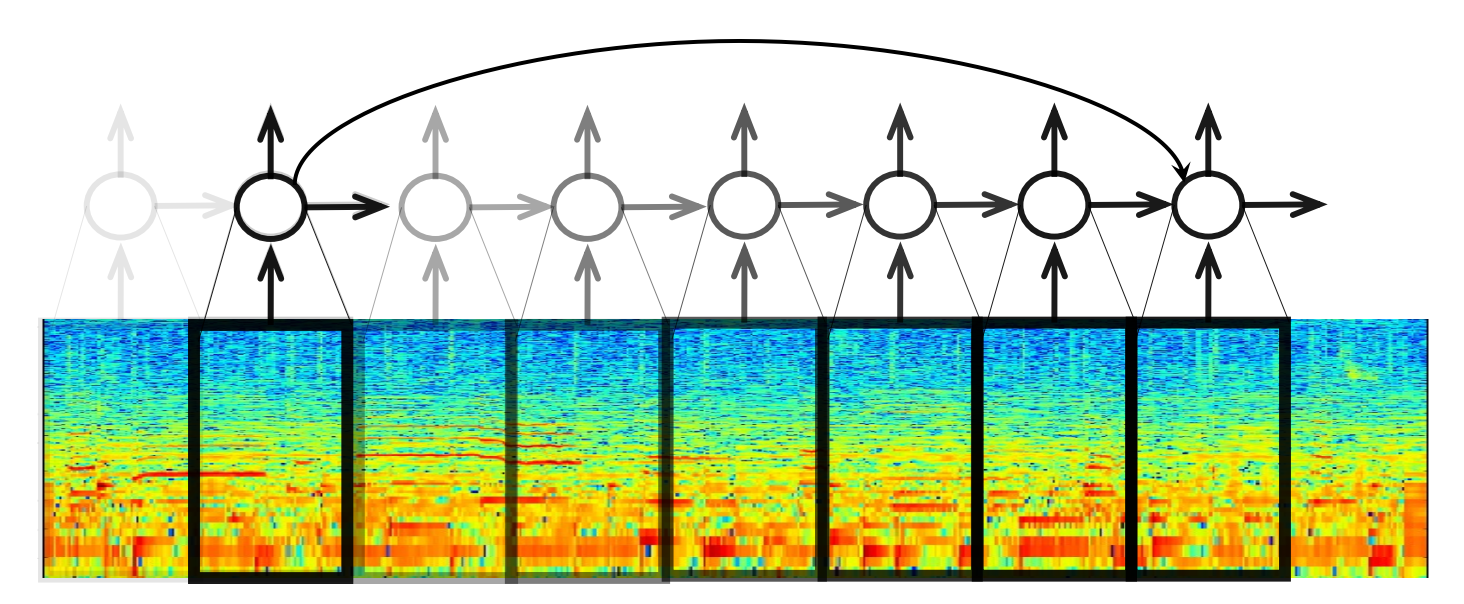

#### Exponentially decaying influence

- If your network needs to connect information from a distant timestep, the influence of the earlier one tends to get lost
- Why? Exponential decay.

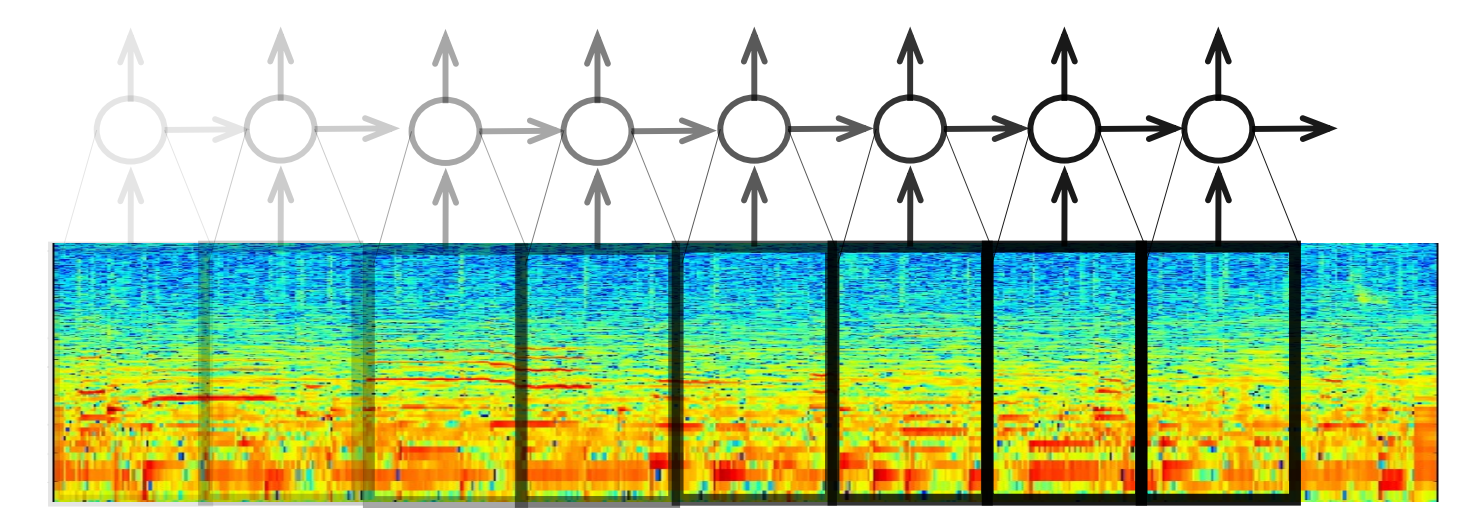

Exploding and vanishing gradients

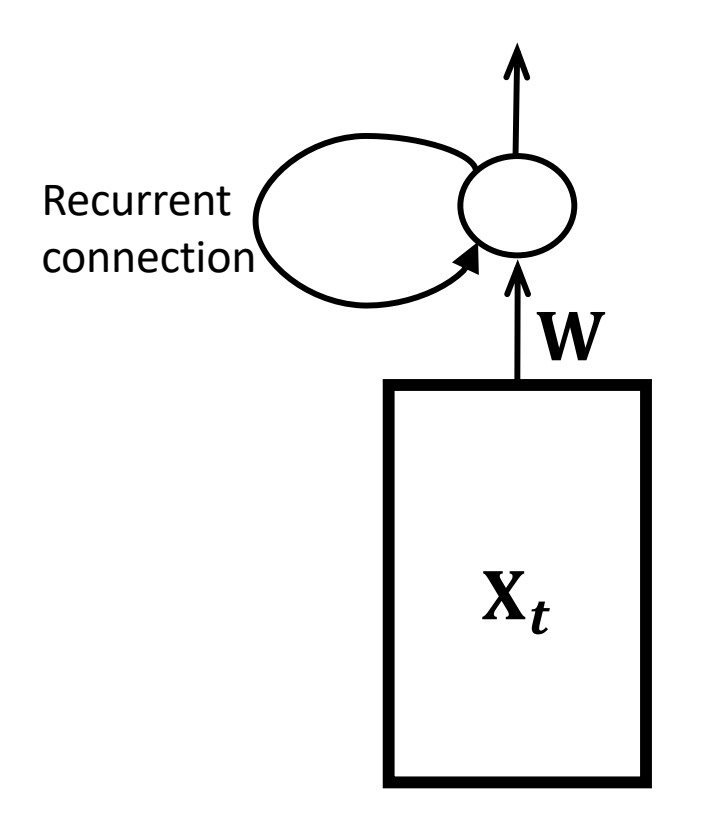

- What if the weight on the recurrent connection is greater than 1?
- What if the weight on the recurrent link is less than 1?
- What if it is exactly 1?

#### An RNN example: Language modeling

- In language modeling, the game is to be able to predict the next word, given the previous N words.
- Examples "Two plus two equals…" "A stitch in time saves…." "I never did…"

#### Our text encoding

- [1000 most common English w](https://1000mostcommonwords.com/1000-most-common-english-words/)ords. + start + stop + other
- Encoding: 1003 element one-hot vector for each word in a sentence
	- Word index determined by popularity
	- Start = 1001
	- Stop = 1002
	- Other (any word not in the top 1000) = 1003
- Examples:

An apple is good for you. -> [1001, 48, 927, 24, 121, 7, 26, 1002]

Lilliputian dilatants prognosticate parsimoniously! -> [1001, 1003, 1003, 1003, 1003, 1002]

#### The goal: predict the next token

- Each sentence is its own label.
- Given "An apple is…", predict "good" as the next word.
- Our model output will be a probability distribution over the 1003 element vector (top 1000 words + start + stop + other).
- We can use cross-entropy loss, comparing the one-hot vector to the probability vector output by the model.

#### Our network

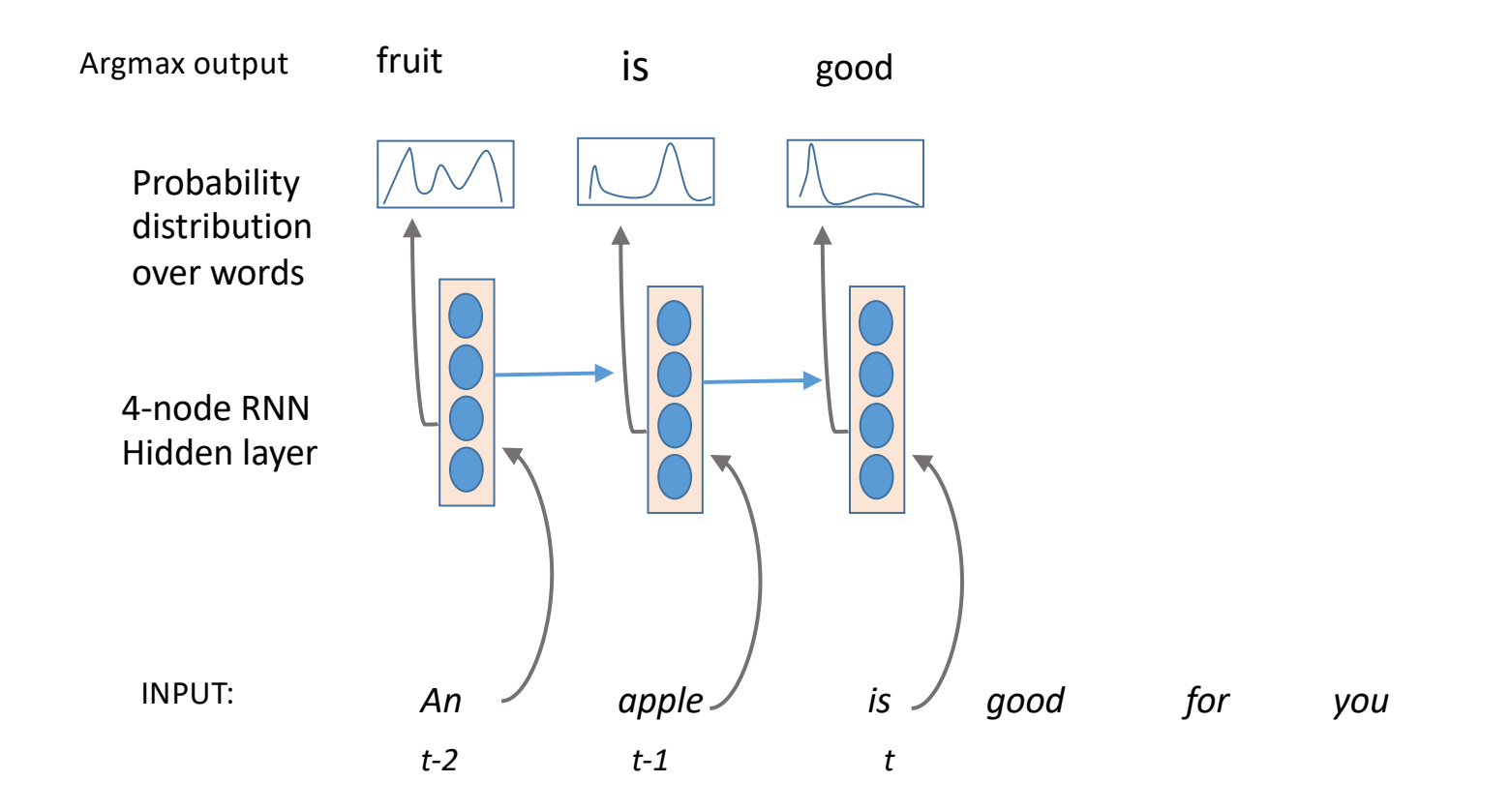

#### A RNN with 4 hidden nodes : how many weights?

OUTPUT a 1003 element probability distribution over the set of words*.*

INPUT word w(t): a 1003 element one-hot vector encoding word *t.*  $[0, 0, 0, \ldots, 1, \ldots, 0, 0, 0]$  [.2, 0, .001, .3] Previous state s(t-1): a vector of the output from each hidden unit from time *t-1* Sigmoid activation ALL HIDDEN NODES ARE FULLY CONNECTED TO THE INPUT LAYER  $[0.01, .0000098, ..., .0023, ..., .001, 0, .000053]$  Softmax activation ALL HIDDEN NODES ARE FULLY CONNECTED TO THE OUTPUT LAYER Hidden layer Output layer Input + prev state

OUTPUT a 1003 element probability distribution over the set of words*.*

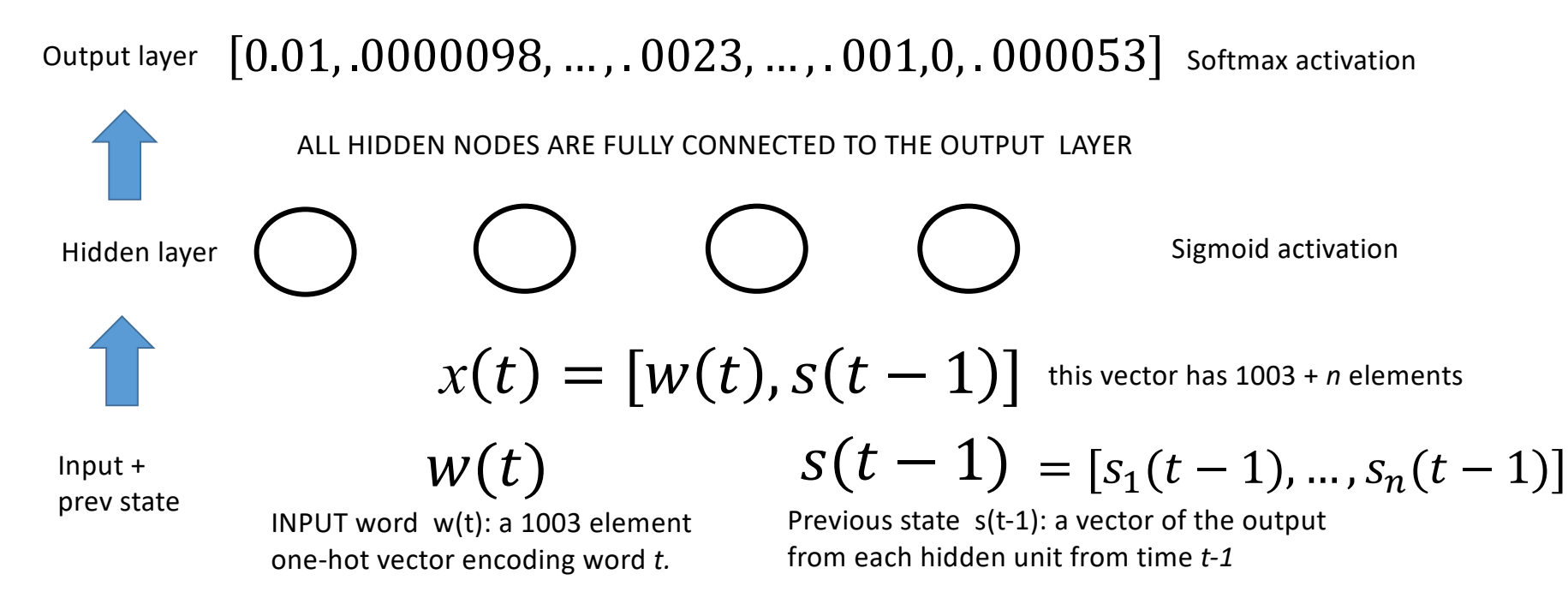

OUTPUT a 1003 element probability distribution over the set of words*.*

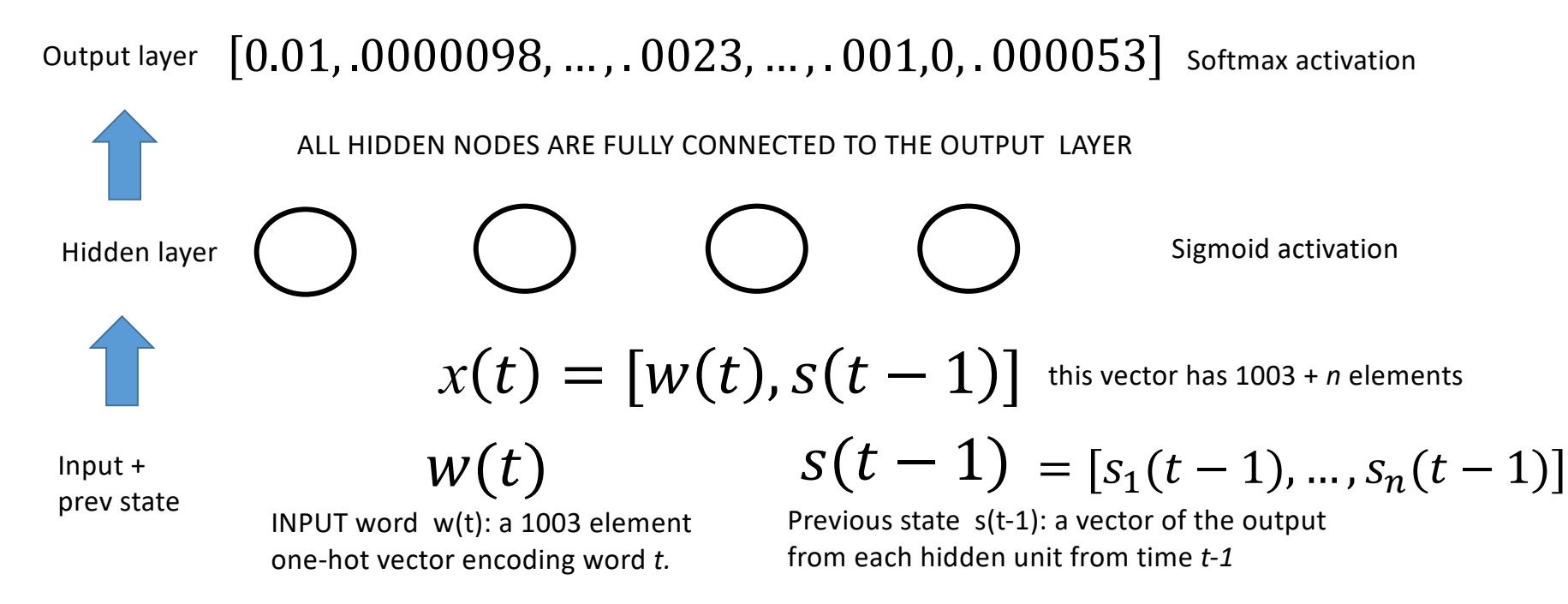

Each node *j*

OUTPUT a 1003 element probability distribution over the set of words*.*

 $[0.01, .0000098, ..., .0023, ..., .001, 0, .000053]$  Softmax activation Output layer

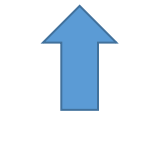

Hidden layer

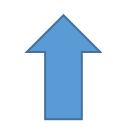

Input + prev state

$$
s_j(t) = \sigma\left(\sum_i u_{ij} x_i(t)\right)
$$

$$
u_{ij} x_i(t) \qquad \qquad \sigma(z) = (1 + e^{-z})^{-1}
$$

Hidden node activation function

$$
x(t) = [w(t), s(t-1)]
$$
 this vector has 1003 + *n* elements

$$
w(t) \qquad \qquad s(t-1) = [s_1(t-1), ..., s_n(t-1)]
$$

Previous state s(t-1): a vector of the output from each hidden unit from time *t-1*

INPUT word w(t): a 1003 element one-hot vector encoding word *t.*

Each node *j*

output *k*

OUTPUT a 1003 element probability distribution over the set of words*.*

Output layer

$$
\textcolor{red}{\textbf{1}}
$$

Hidden layer

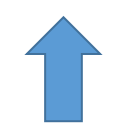

Input + prev state

$$
s_j(t) = \sigma\left(\sum_i u_{ij} x_i(t)\right)
$$

Each  $y_k(t) = g\left(\begin{array}{c} \sum s_j(t)v_{jk} \end{array}\right)$ 

$$
y_k(t) = g\left(\sum_j s_j(t)v_{jk}\right) \qquad \qquad g(z_k) = \frac{e^{z_k}}{\sum_m e^{z_m}}
$$

Softmax

$$
\sigma(z) = (1 + e^{-z})^{-1}
$$

Hidden node activation function

 $\chi(t) = \lceil w(t)$ ,  $s(t-1) \rceil$  this vector has 1003 + *n* elements

$$
w(t)
$$

INPUT word w(t): a 1003 element one-hot vector encoding word *t.*

$$
w(t) \qquad \qquad s(t-1) = [s_1(t-1), ..., s_n(t-1)]
$$

PREVIOUS STATE: an *n* dimensional vector, where each element is the output of a hidden node at the previous time step *t*-1*.*

#### RNN: Predicting the next word

$$
prediction = \widehat{w}(t+1) = \underset{k}{\operatorname{argmax}}[y_1(t), \dots, y_k(t), \dots, y_m(t)]
$$
\n
$$
y_k(t) = g\left(\sum_j s_j(t)v_{jk}\right) \qquad g(z_k) = \frac{e^{z_k}}{\sum_m e^{z_m}}
$$
\n
$$
\text{Softmax}
$$

$$
\sigma(z) = (1 + e^{-z})^{-1}
$$

Hidden node activation function

 $\chi(t) = \lceil w(t)$ ,  $s(t-1) \rceil$  this vector has 1003 + *n* elements

$$
s(t-1) = [s_1(t-1), ..., s_n(t-1)]
$$

PREVIOUS STATE: an *n* dimensional vector, where each element is the output of a hidden node at the previous time step *t*-1*.*

*Recurrent neural network-based language model (Interspeech 2010)*

Output layer

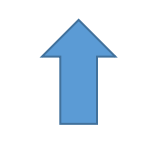

Hidden layer

Each node *j*

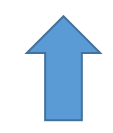

Input + prev state

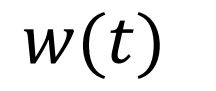

 $s_j(t) = \sigma \left( \begin{array}{c} \sum \end{array} \right)$ 

i

 $u_{ij} x_i(t)$ 

INPUT word w(t): a 1003 element one-hot vector encoding word *t.*

#### What if we use a more realistically sized net?

- Dictionary size = 50,000
- Hidden states = 100
- $\cdot$  50,000\*100\*2 = 10,000,000
- It's just that easy to have 10 million weights.
- Adding a couple of extra hidden layers (even fully connected ones) doesn't cost you much, compared to the dictionary size.

This is an autoregressive model

- •An autoregressive model forecasts the variable of interest using a linear combination of past values of the variable
- The term autoregression indicates that it is a regression of the variable against itself

#### A language model is a generative model

- If you have something that predicts the next word, you have something that can "generate" the next word.
- Sentence completion is possible
- Sentence generation is possible

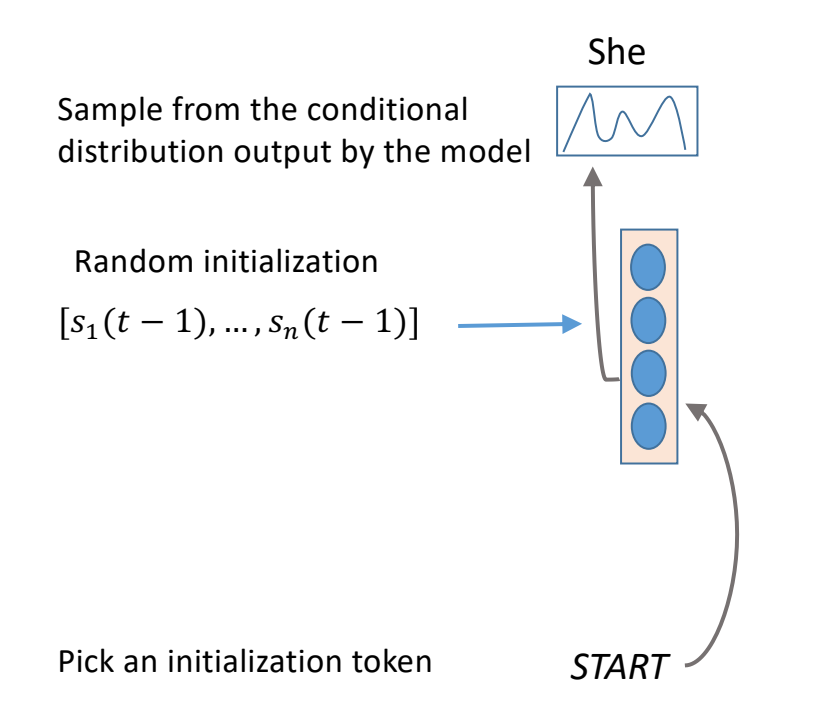

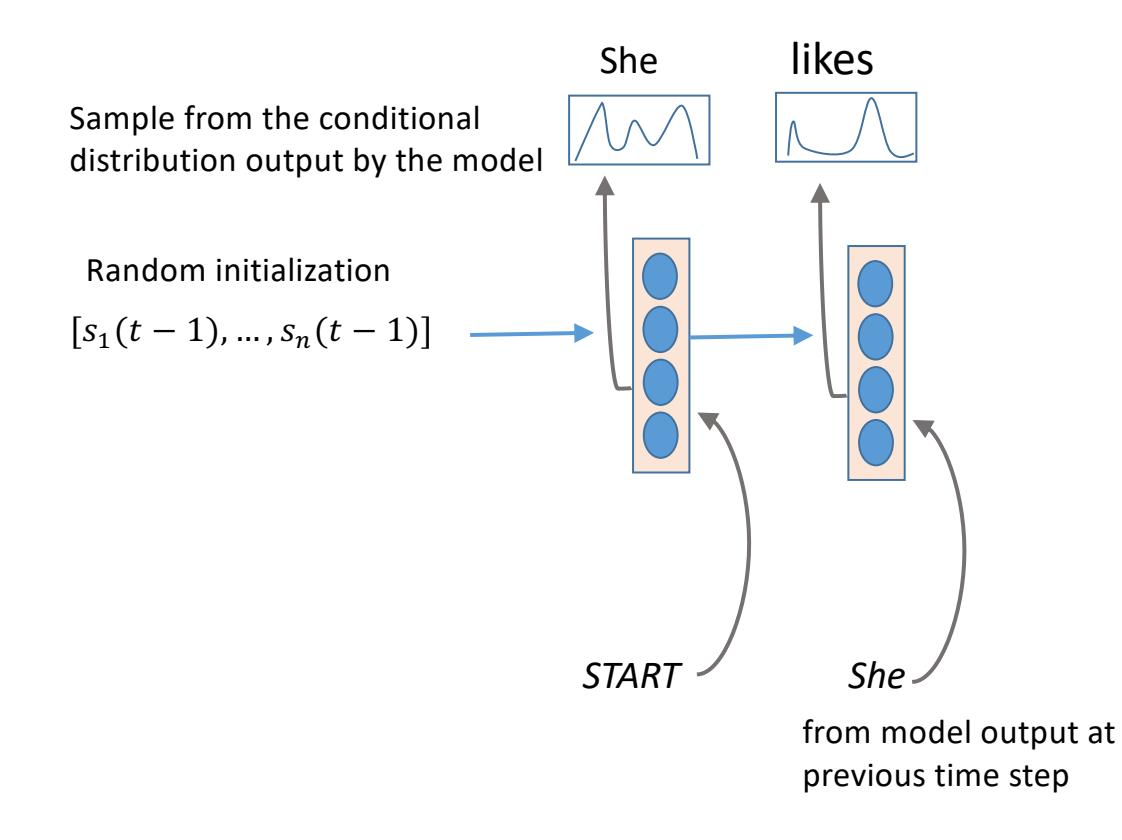

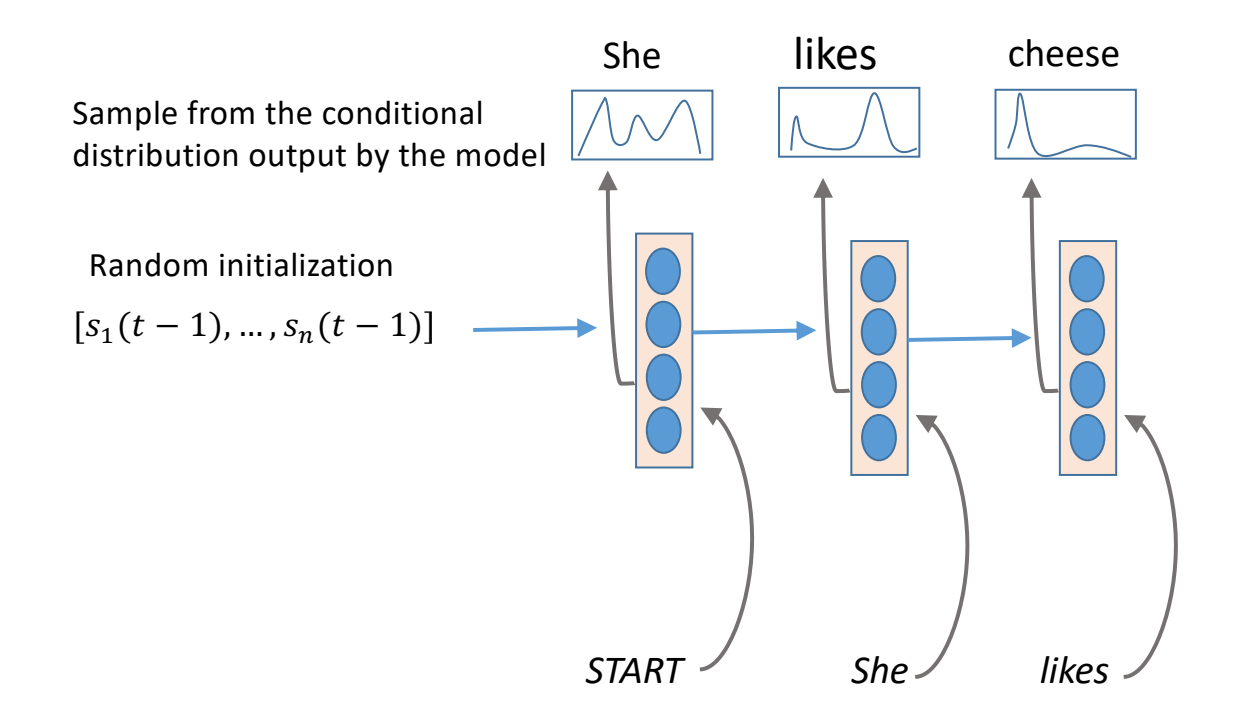

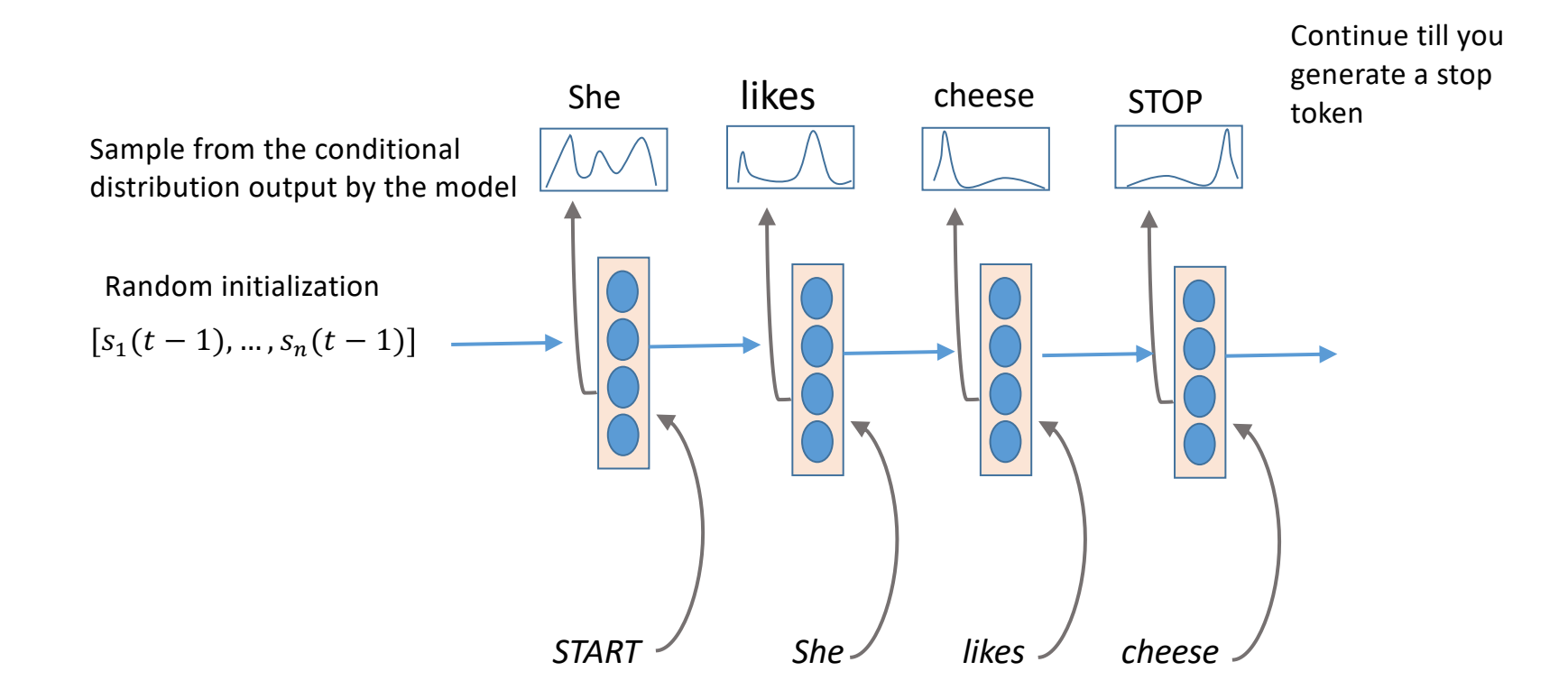

#### **Perplexity**

- A measure of how hard it is to guess the next word.
- The exponentiation of the cross-entropy

$$
Perplexity = 2^{H(p)} = 2^{-\sum_{x} p(x)(log_2(q(x)))}
$$

- A commonly used measure of how well a language model is doing
- Measures how confused the model is (how many choices it has reduced the next word to)

#### Getting more context

- We predict/generate a new token, based on a prior sequence.
- Our generated output is contextually informed by the past
- But wait….if our training data is whole sentences, can't we do the same thing from the "future" (i.e. the next word or rest of sentence)?
- Sure we can. Just feed in the sequence backwards.

#### INPUT word w(t): a 1003 element Hidden layer Output layer Input + next state  $w(t)$   $s(t+1)$  $x(t) = w(t) + s(t + 1)$  $s_j(t) = \sigma \left( \begin{array}{c} \sum \end{array} \right)$ i  $u_{ij} x_i(t)$  $= [s_1(t + 1), ..., s_n(t + 1)]$  $\sigma(z) = (1 + e^{-z})^{-1}$  $g(z_k) =$  $e^{z_k}$  $\sum_m e^{Z_m}$  $y_k(t) = g\left(\sum_k s_j(t)v_{jk}\right)$  $prediction = \frac{\hat{w}(t-1)}{k} = \max_{k} [y_1(t),...,y_k(t),...,y_m(t)]$ RNN: predicting the "past" based on the "future"

one-hot vector encoding word *t.*

#### Bidirectional RNN

- Inform output layer's probability distribution using a forward layer and a backwards layer
- The generated token(s) are influenced by both previous and subsequent context

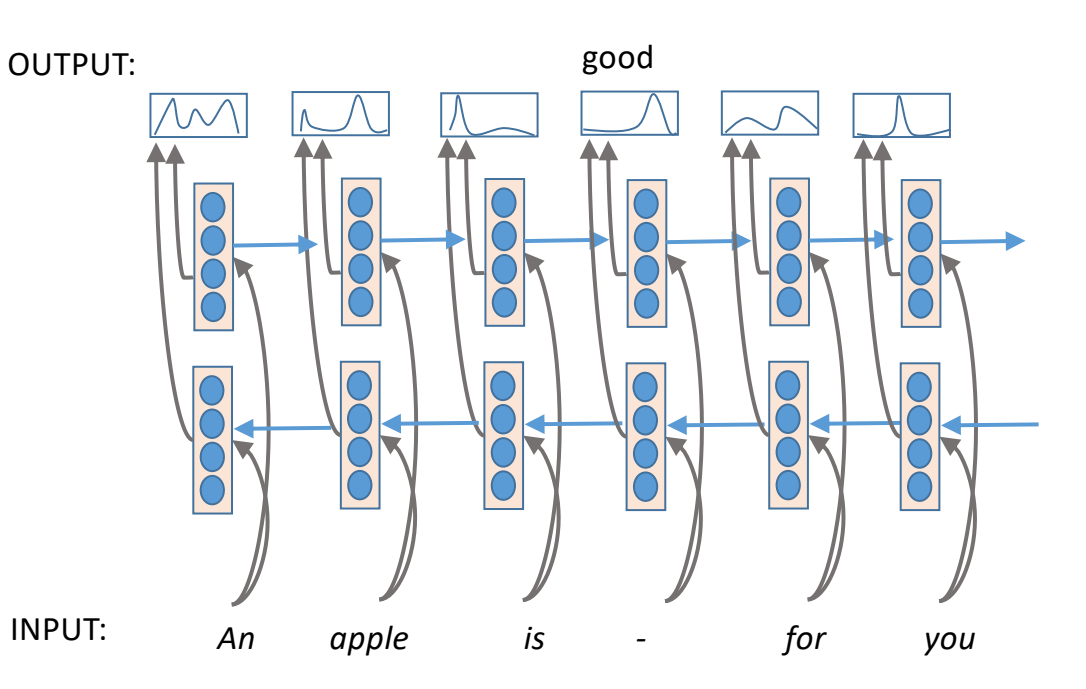

#### Multi-layer RNN

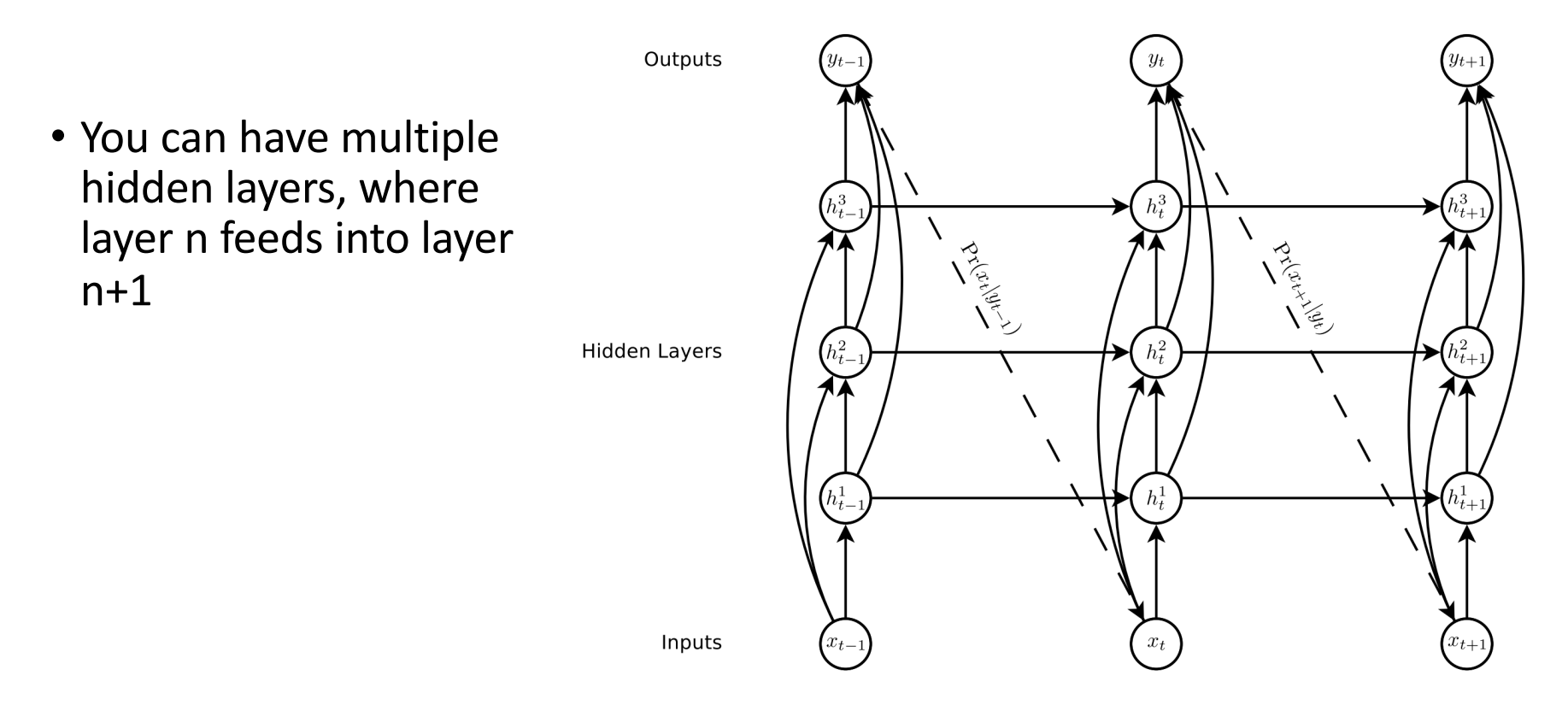

Image from Graves, Alex. "Generating sequences with recurrent neural networks." *arXiv preprint arXiv:1308.0850* (2013).

# Long-Short Term Memories

Hochreiter, Sepp, and Jürgen Schmidhuber. "Long short-term memory." *Neural computation* 9.8 (1997): 1735-1780.

#### Here's a problem. What can learn to do it?

- X is a finite-length sequence composed of tokens, where each token  $x_n \in \mathbb{R} \cup \{a, b\}.$
- The length of X is unknown.
- Before beginning, the total  $= 0$ .
- Iterate through X and do the following
	- If  $x_n = a$ , add  $x_{n+1}$  to the total.
	- If  $x_n = b$ , return the total and reset the total to 0.

#### Let's play

# 1, 3, -5, a, 5, -1, 8 , 2, 0, a, 9, b = 14 a, -1, a, 100, b = 99

1, 3, a, -5, 0, 0, 0, 0, a, 5, -1, 7 ,2, 0, a, 9, -12, b = 9

#### Feed-forward: Fixed-length time window

• If your network needs to connect information from outside the window, you lose.

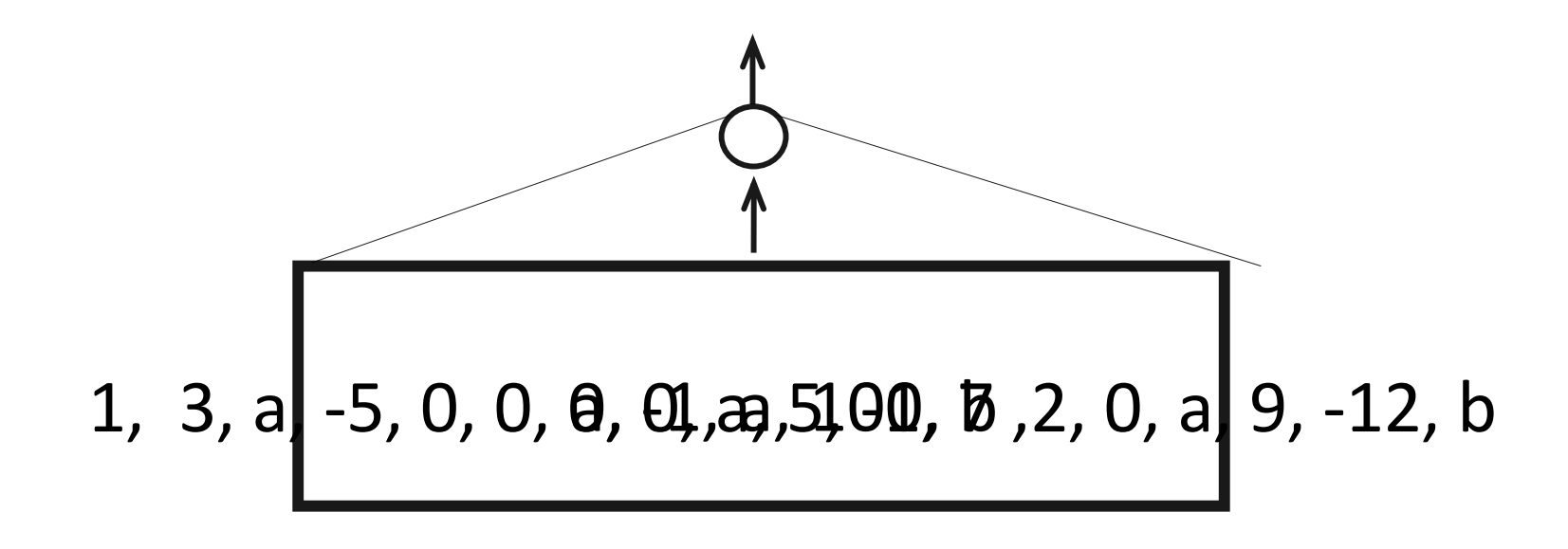

#### RNN: exponentially decaying influence

- If your network needs to connect information from a distant timestep, the influence of the earlier one tends to get lost
- Why? Exponential decay.

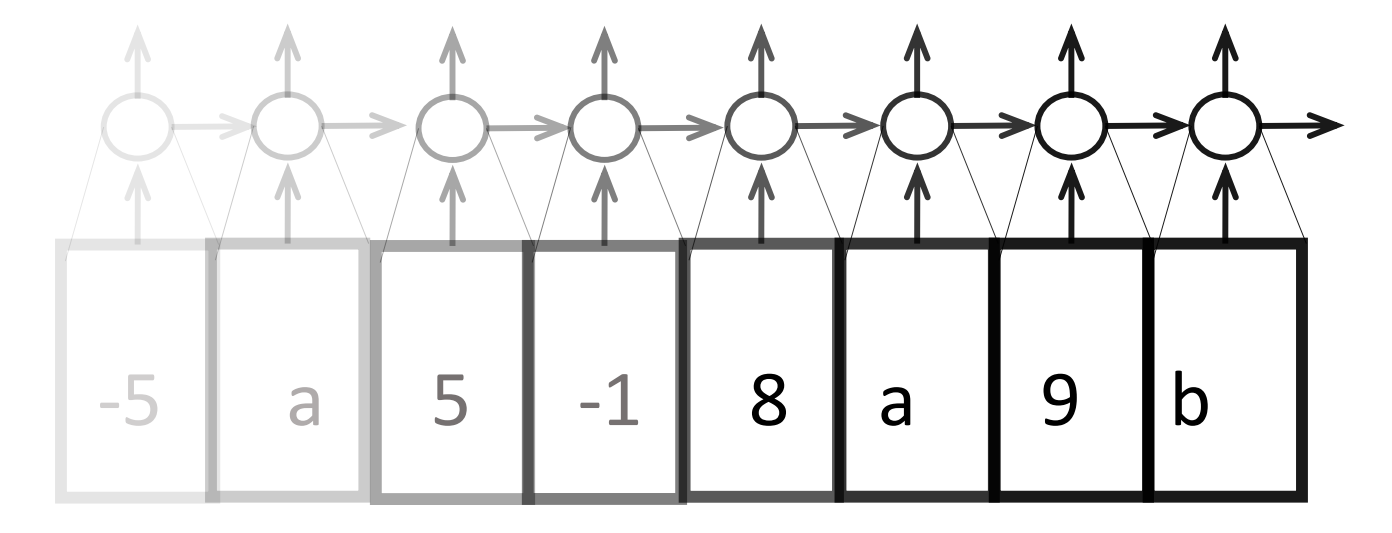

#### Long Short Term Memory Units (LSTMs)

- Added a way of storing data over many time steps without decay
- Let networks to handle problems with long term dependencies

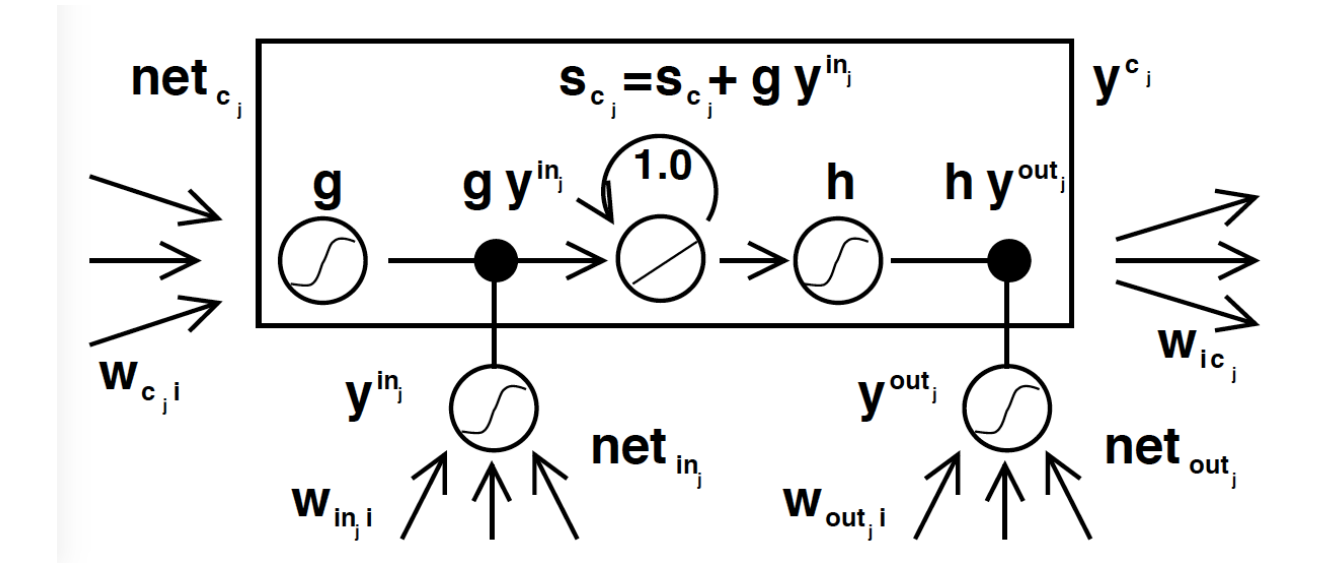

Image from: Hochreiter, Sepp, and Jürgen Schmidhuber. "Long short-term memory." *Neural computation* 9.8 (1997): 1735-1780.

#### LSTM training

- Error is propagated indefinitely through its memory cell, the constant error carousel (CEC)
- Error flow back through the unit is truncated at the incoming weights.

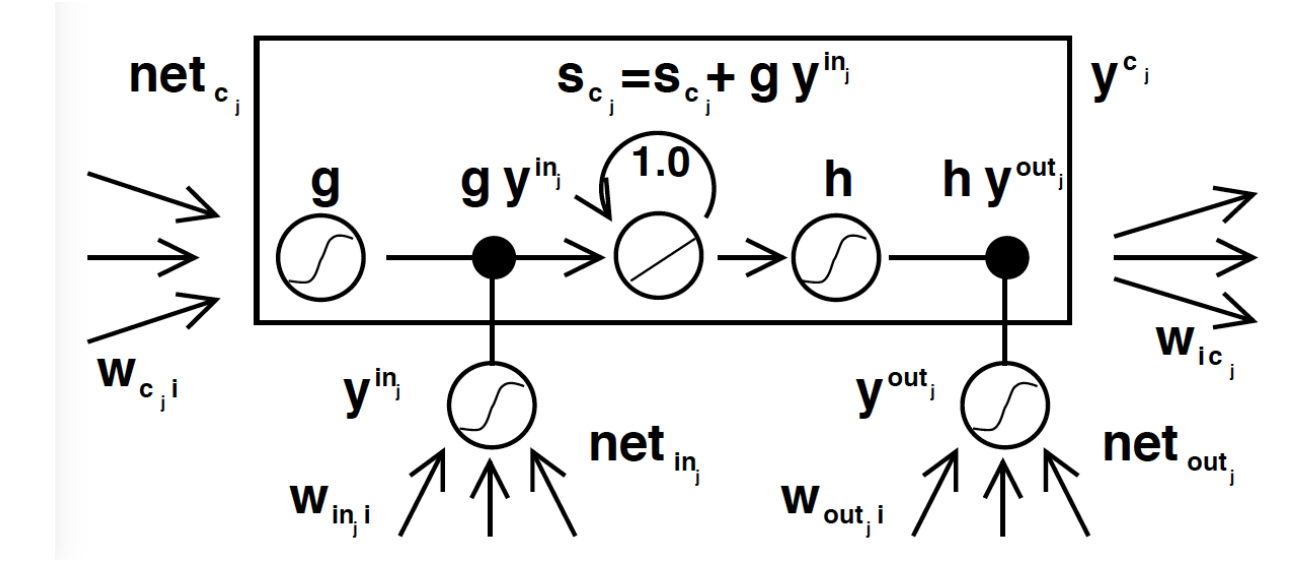

Image from: Hochreiter, Sepp, and Jürgen Schmidhuber. "Long short-term memory." *Neural computation* 9.8 (1997): 1735-1780.

#### An easy-to-follow-visual of a modern LSTM

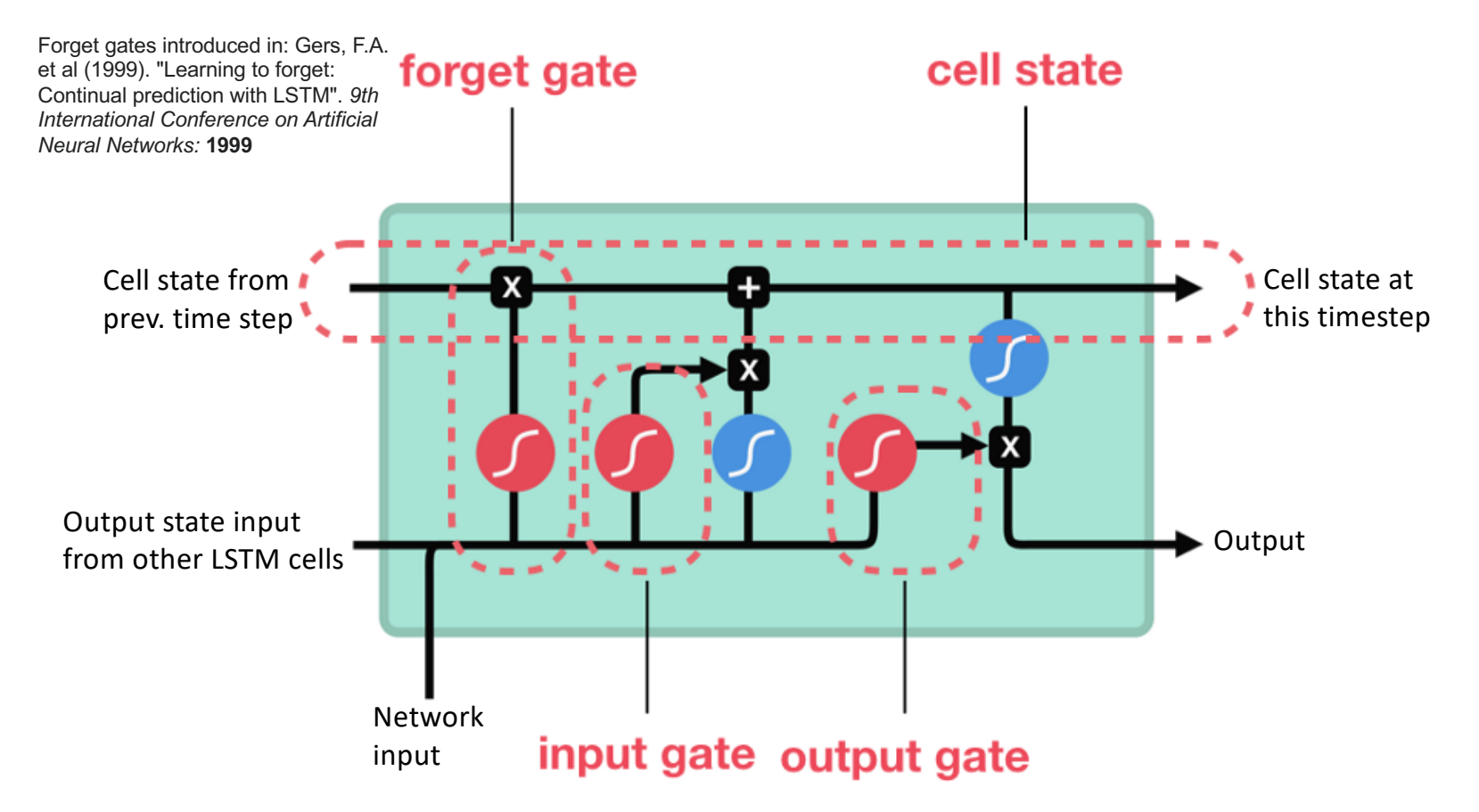

#### Forget Gate

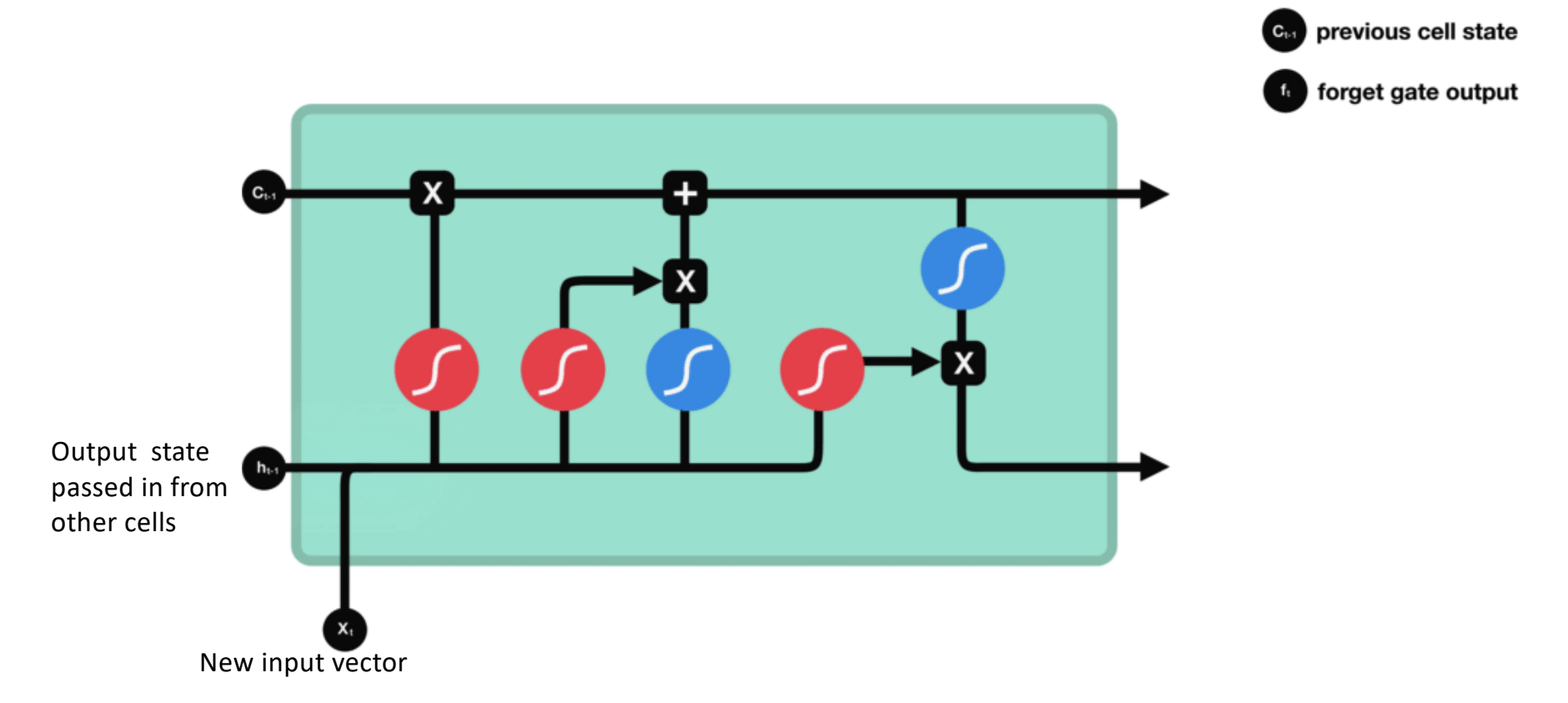

#### Input Gate

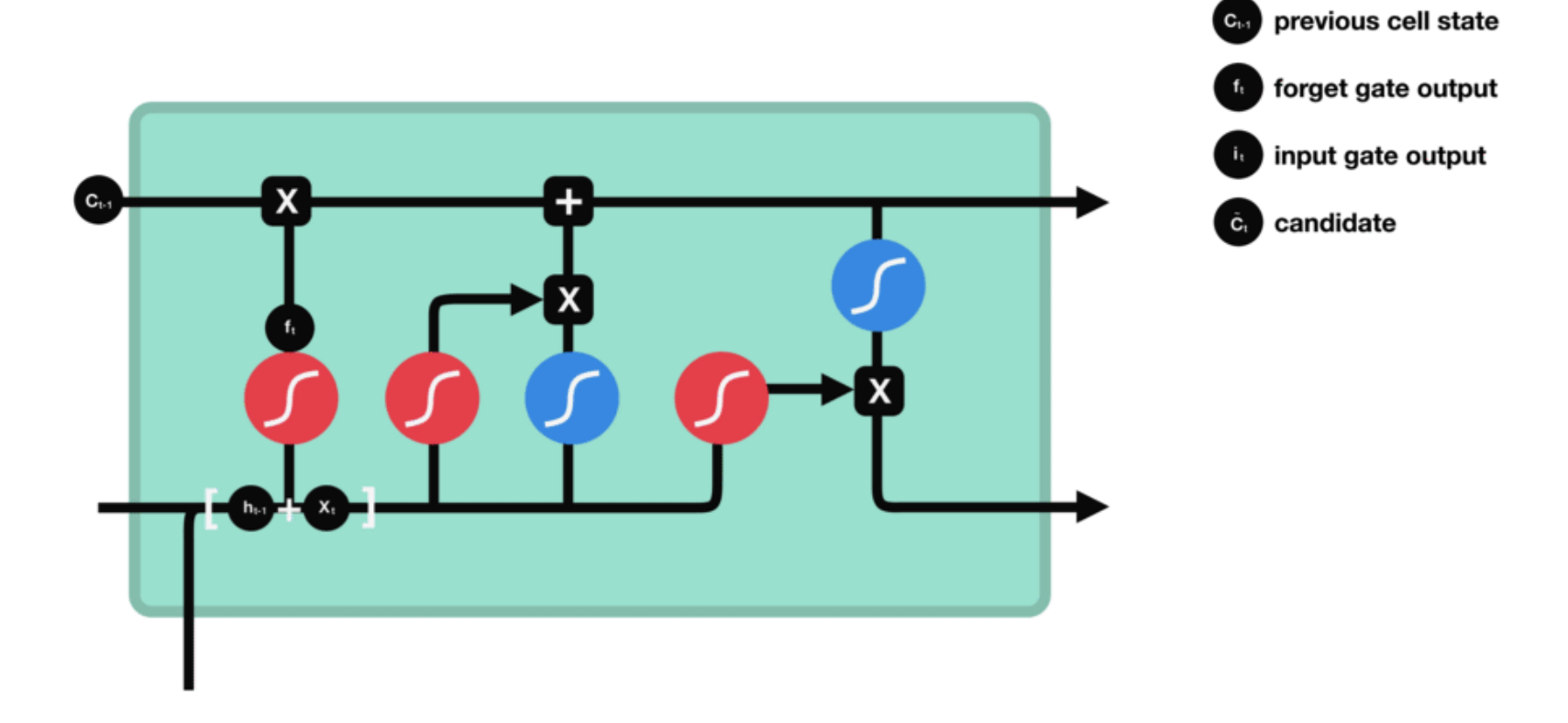

#### Cell State

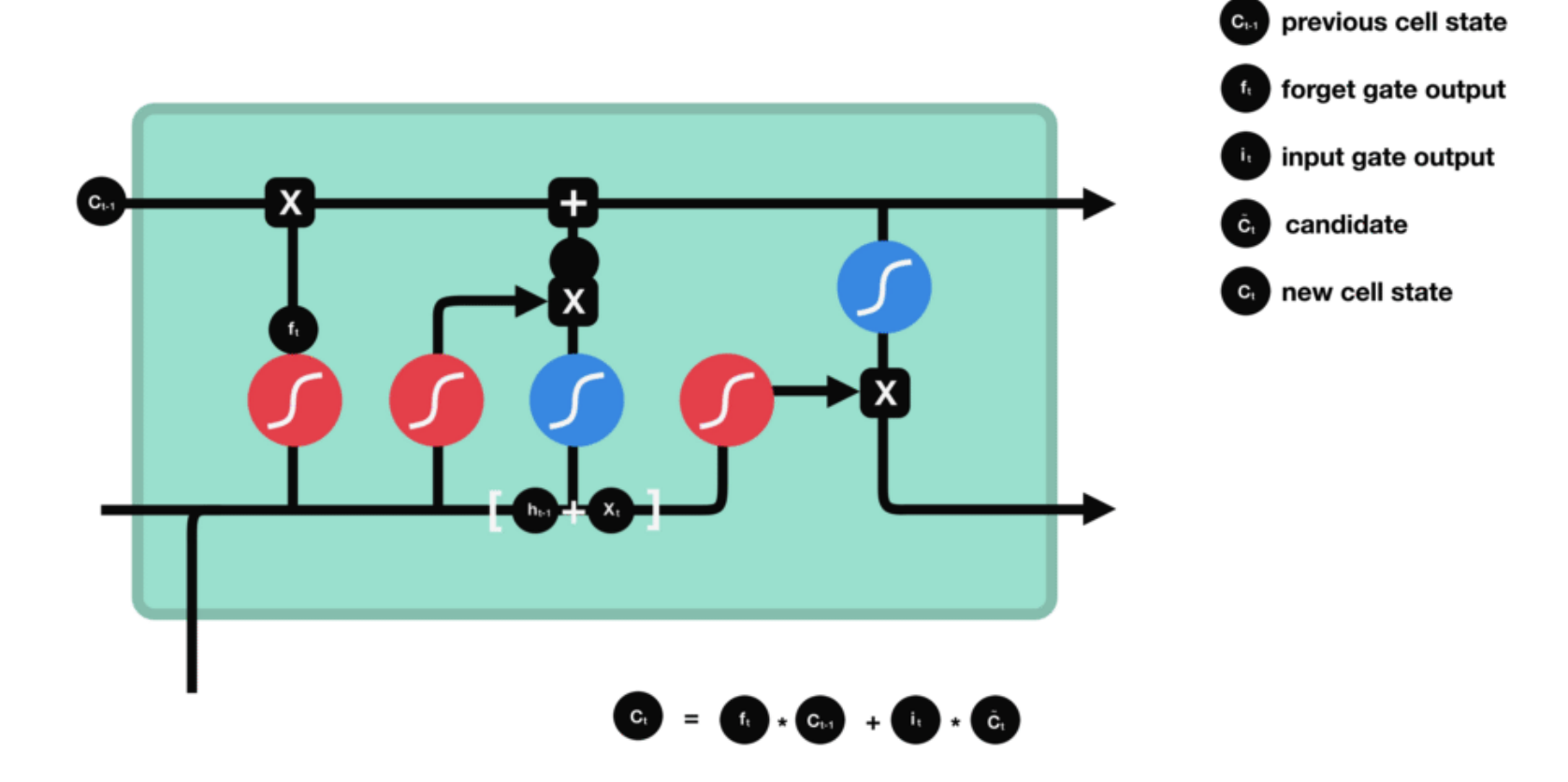

#### Output Gate

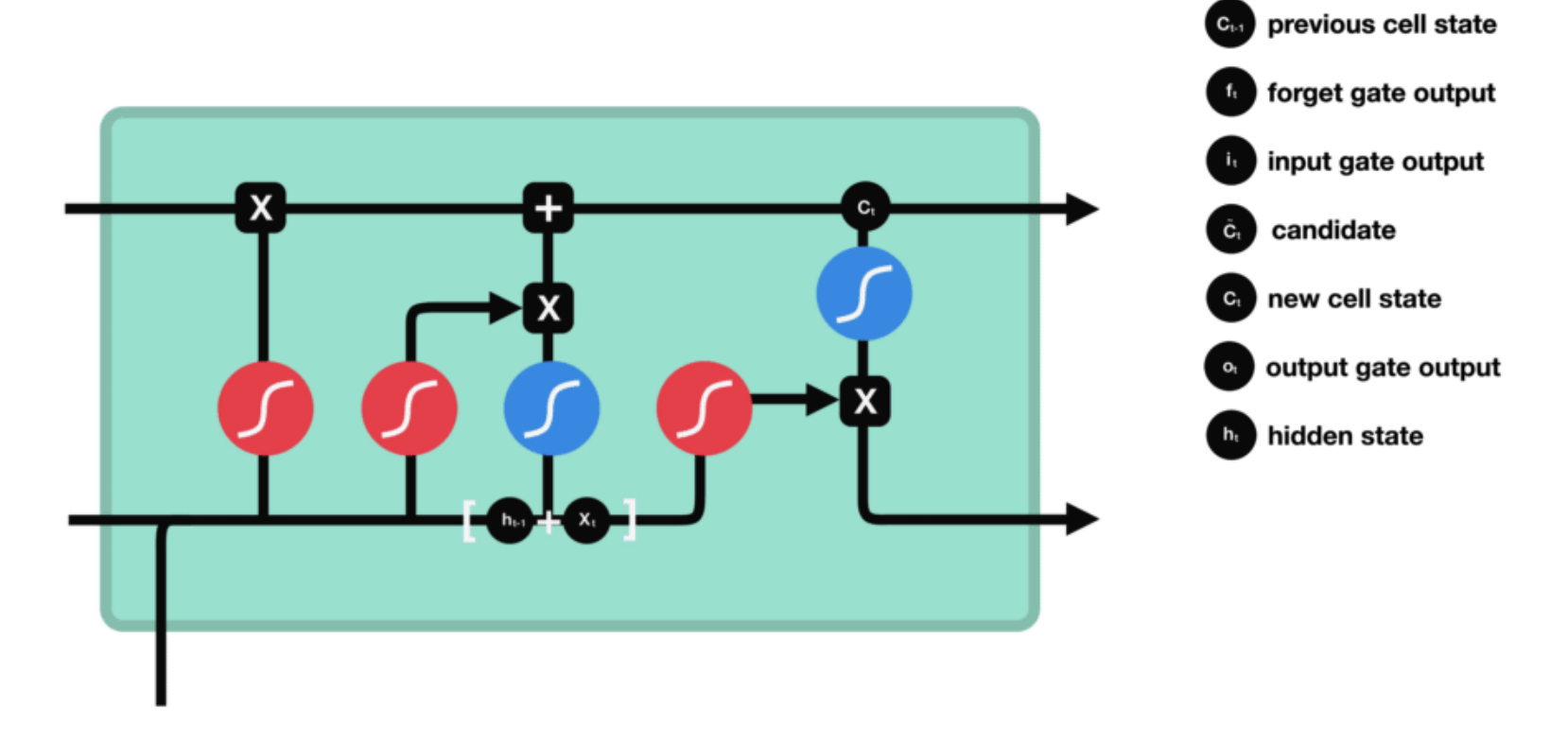

#### The math of the modern LSTM

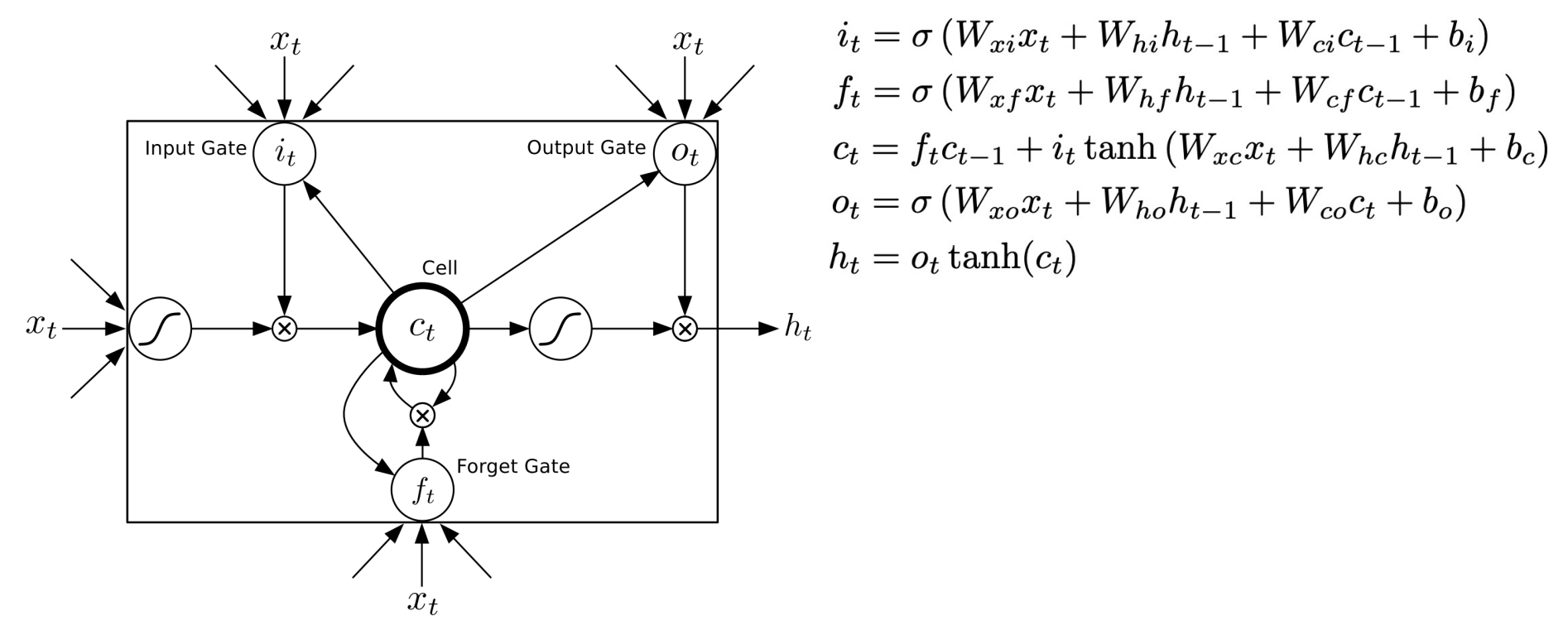

Image adapted from Graves, Alex. "Generating sequences with recurrent neural networks." *arXiv preprint arXiv:1308.0850* (2013). Forget gates introduced in: Gers, F.A. et al (1999). "Learning to forget: Continual prediction with LSTM". *9th International Conference on Artificial Neural Networks:* **1999**

#### How many weights for a single LSTM unit?

Input gate forget gate  $c_t = f_t c_{t-1} + i_t \tanh\left(W_{xc} x_t + W_{hc} b_{t-1} + b_c\right)$ memory output gate  $o_t = \sigma\left(\overline{W_{xo}}x_t + \overline{W_{ho}}b_{t-1} + \overline{W_{co}}c_t + b_o\right)$ final output  $h_t = o_t \tanh(c_t)$ 

number of weights =  $4|x| + 4|h| + 3 + 4$ 

#### How many weights for this network?

• Input: 50,000 word vocabulary, 4 LSTM layers of 100 cells per layer

• Compare that to a vanilla RNN with the same number of layers and vocabulary size….

• Can we shrink closer to a vanilla RNN but keep advantages of an LSTM?

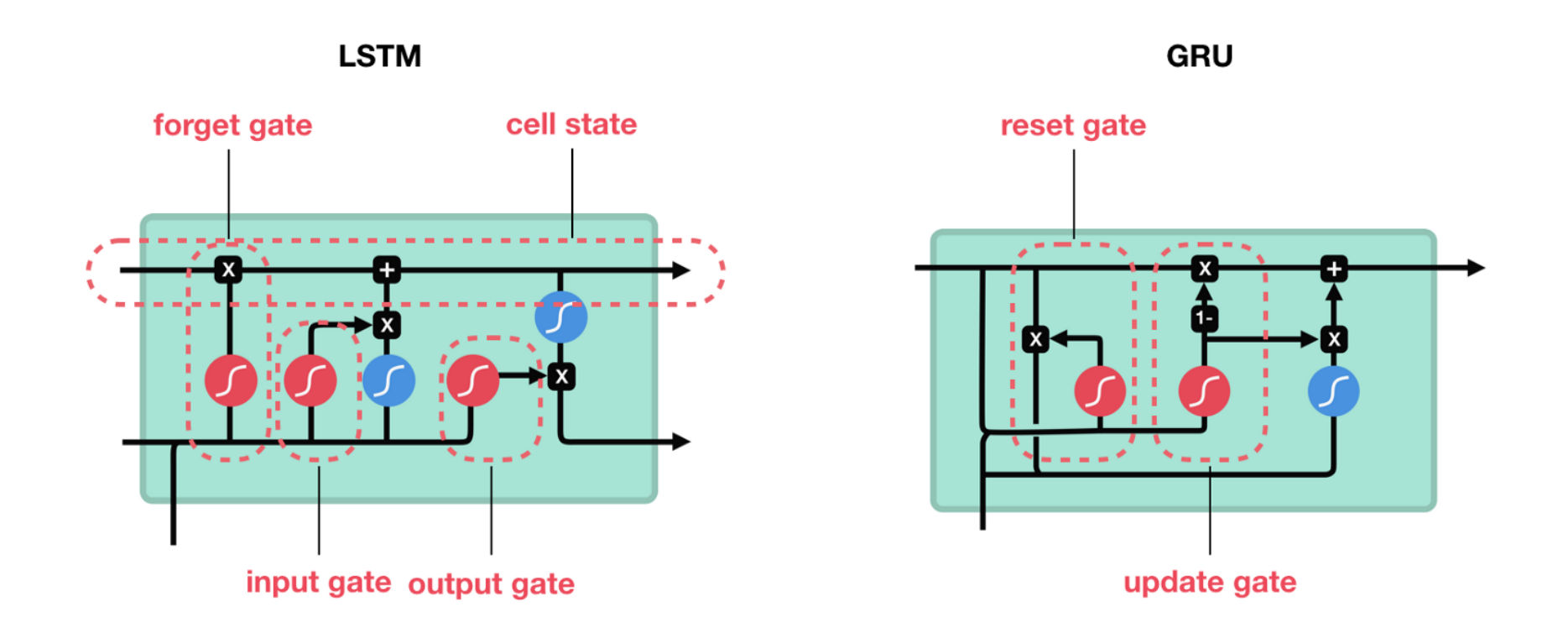

GRU: A simplified LSTM

#### GRU: The Math

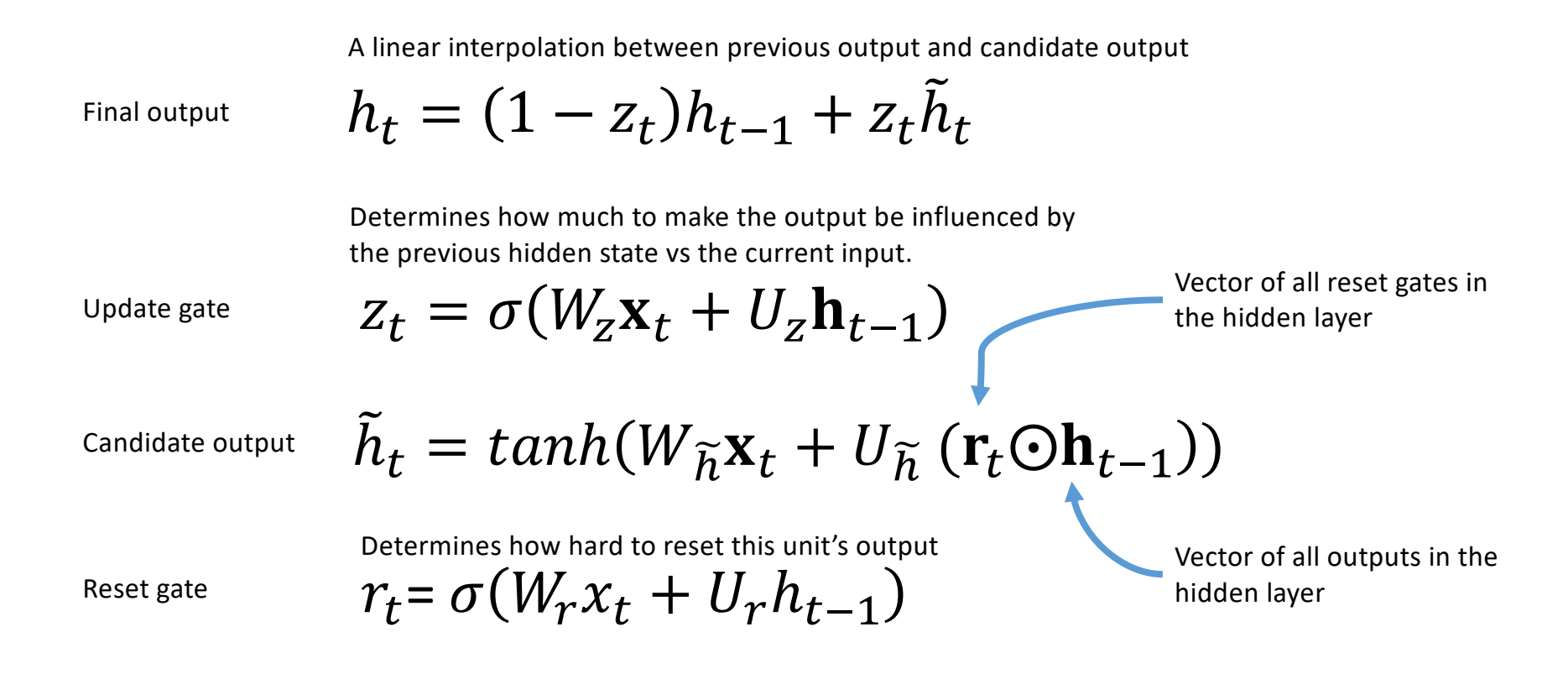

Math based on: Chung, Junyoung, et al. "Empirical evaluation of gated recurrent neural networks on sequence modeling." *arXiv preprint arXiv:1412.3555* (2014)

#### LSTM/GRU Plusses and Minuses

- Lets networks handle problems with long term dependencies
- This lets LSTMs (or GRU) solve problems simple recurrent architectures cannot
- Still has trouble with XOR (timedelayed XOR where you XOR two inputs that are an unknown number of time steps apart)
- Lots of extra weights compared to regular cells
- Long and slow to train
- Not easy to inspect networks to understand them